## BUSINESS OF NUMBERS &NUTRITION **CHILD NUTRITION DIRECTORS** AND BUSINESS OFFICIALS

#### **USER ACCESS MANAGER**

SECURITY PROCESS

*Estella Martinez-Perrin F&N System Support*

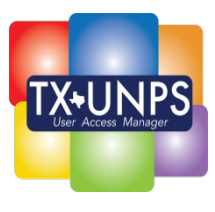

#### **Current TX-UNPS Request**

**CE completes the FND-101 form**

**CE submits to TDA for processing**

**TDA reviews and calls user with questions**

**TDA sends to IT for entry into system**

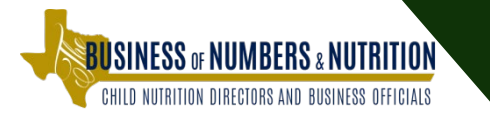

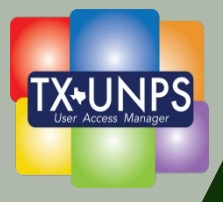

#### **User Access Manager Benefits**

- **Quicker turnaround time for adding and updating users**
- **You know your staff – hires, terminations, transfers**
- **Identify staff responsibilities (duties/roles)**
- **Establishing proper backup staff**
- **<sup>◆</sup>** Assist with separation of duties

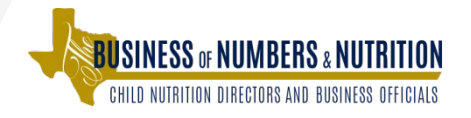

#### **CE Designated UAM Capabilities**

- **Add a New User**
- **Nodify a User's existing account**
- Activate/Inactivate a User
- **Reset User's Password**
- **Unlock User's account**

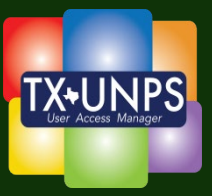

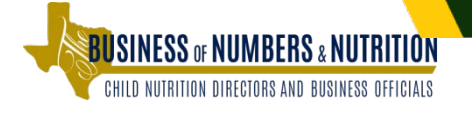

## Basic Overview

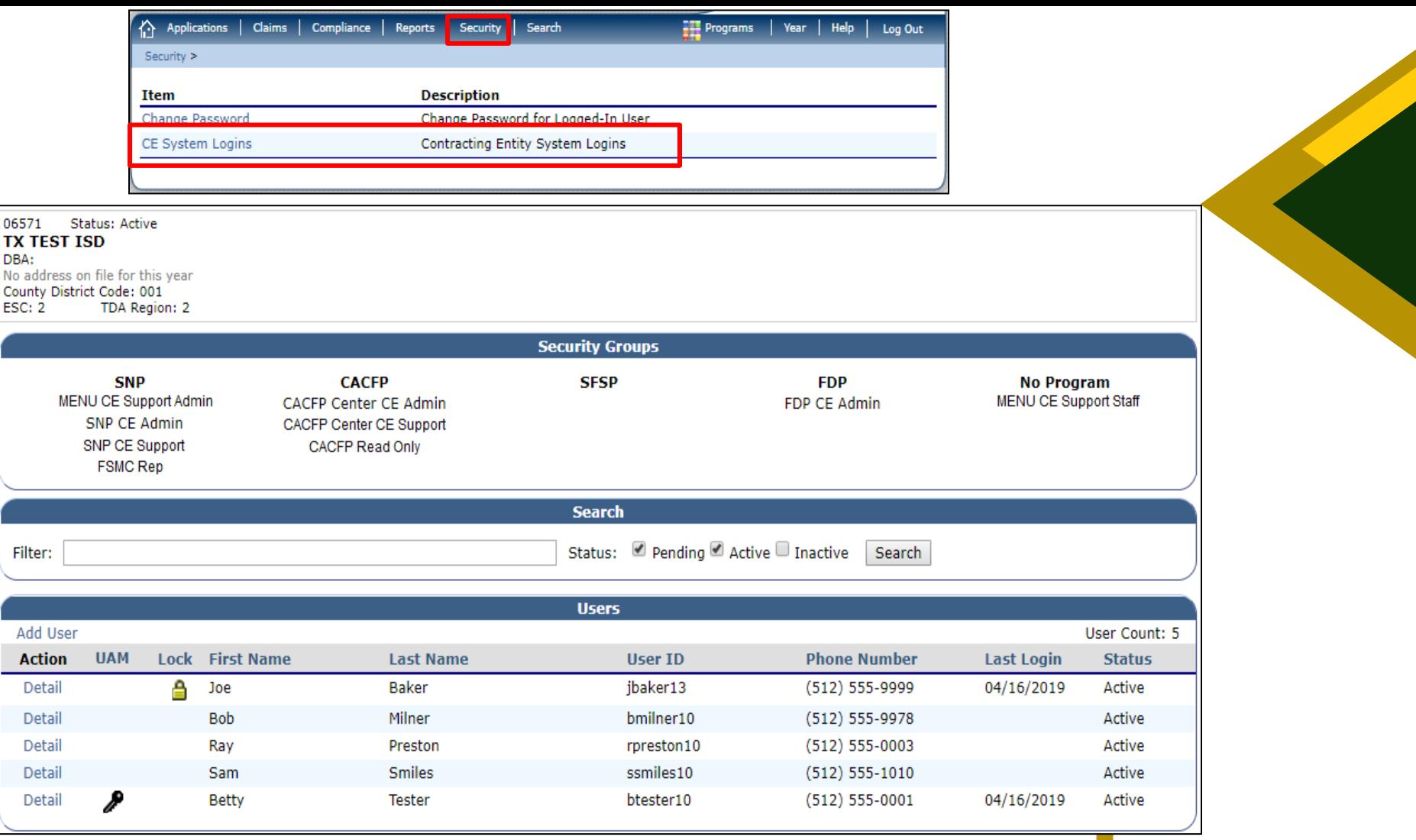

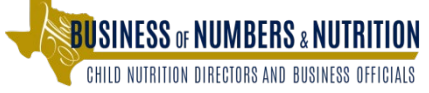

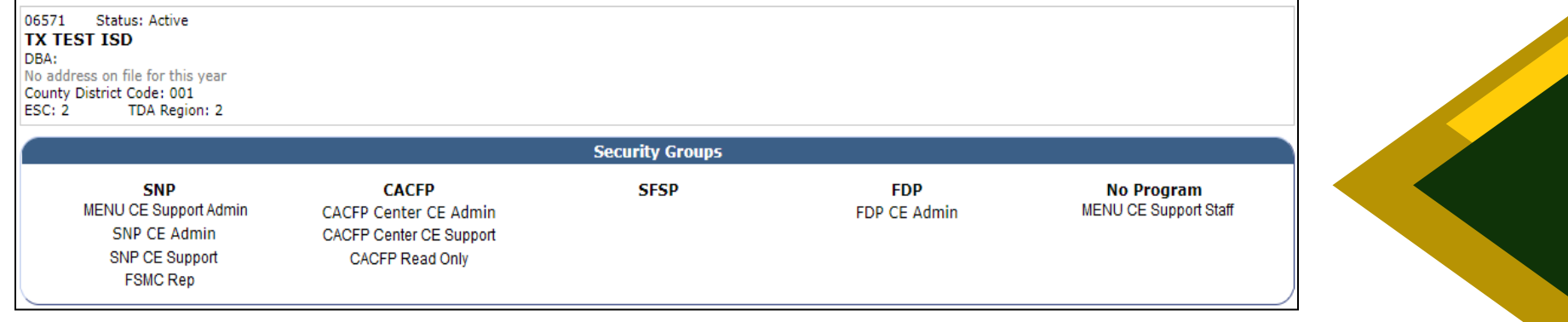

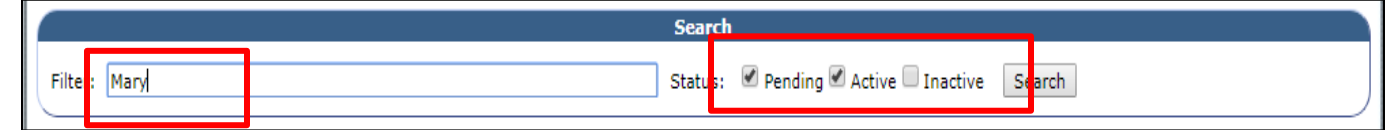

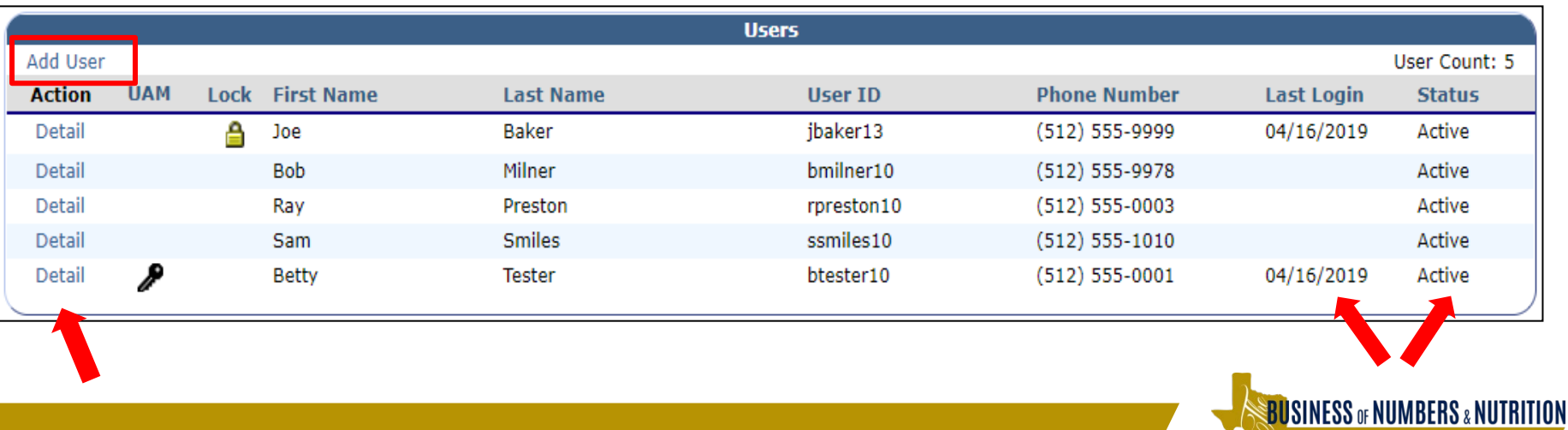

CHILD NUTRITION DIRECTORS AND BUSINESS OFFICIALS

# Add a

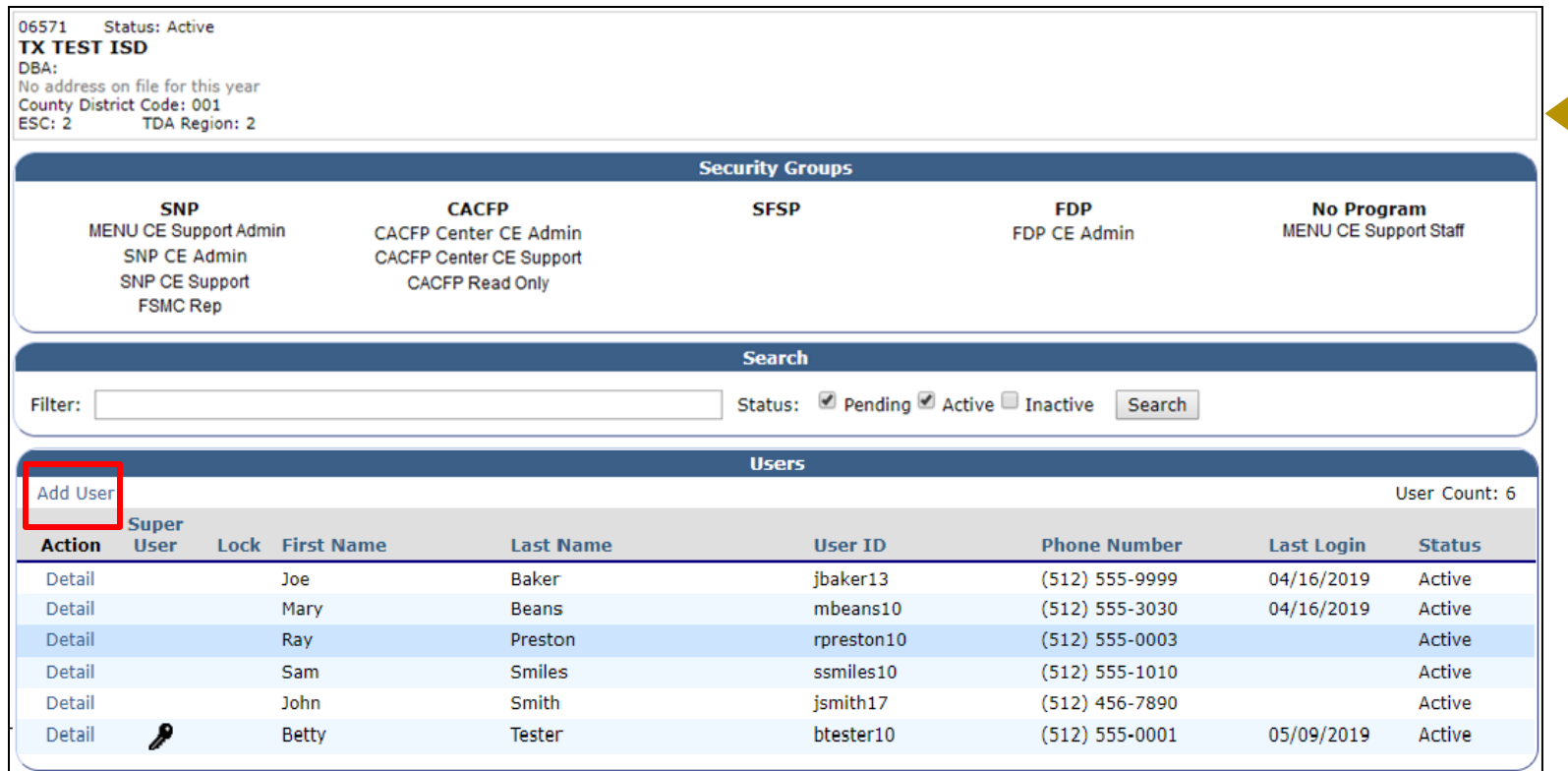

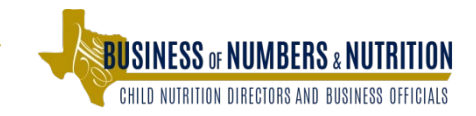

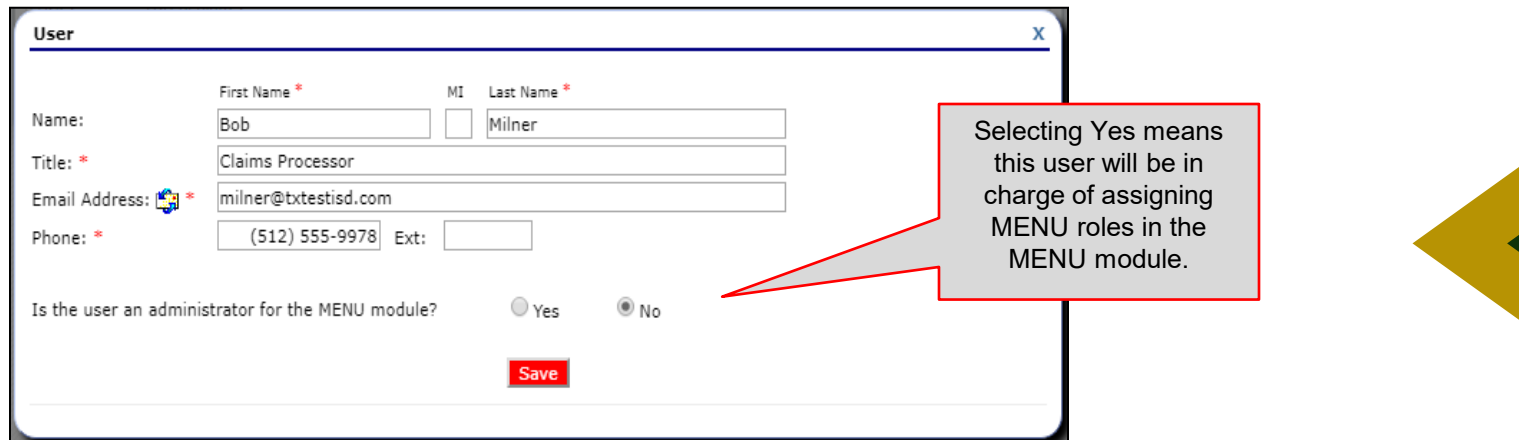

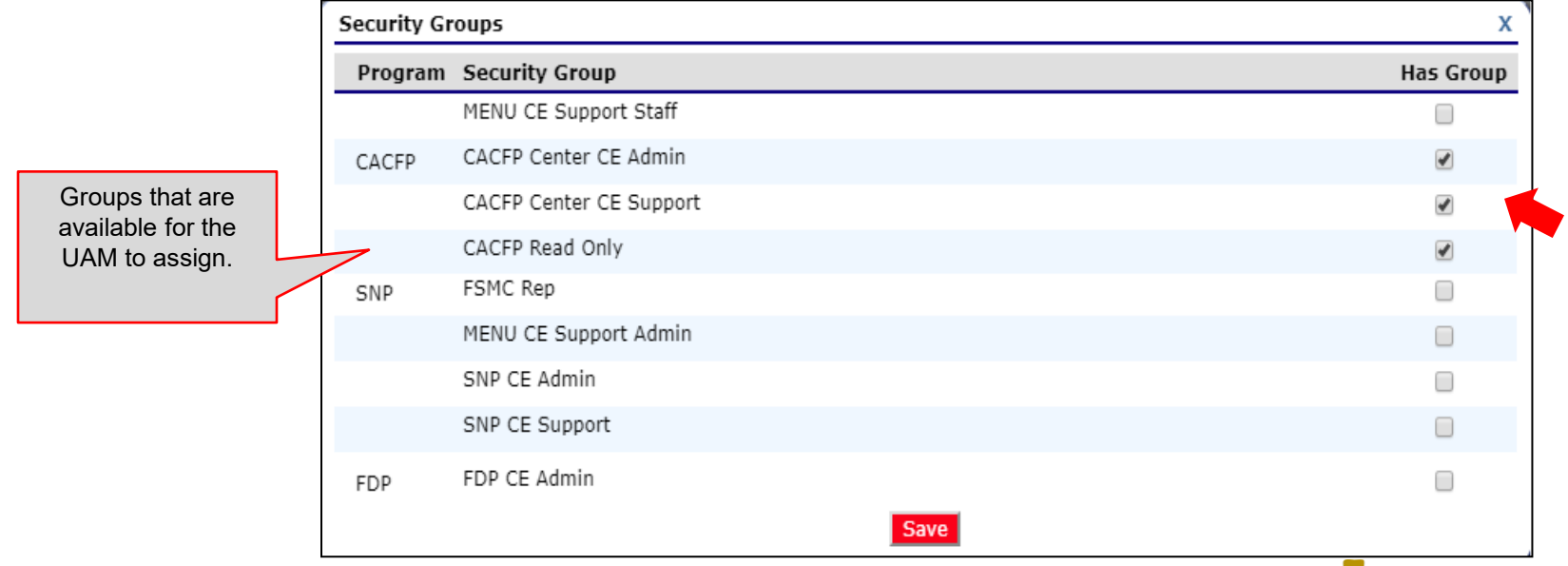

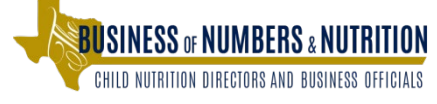

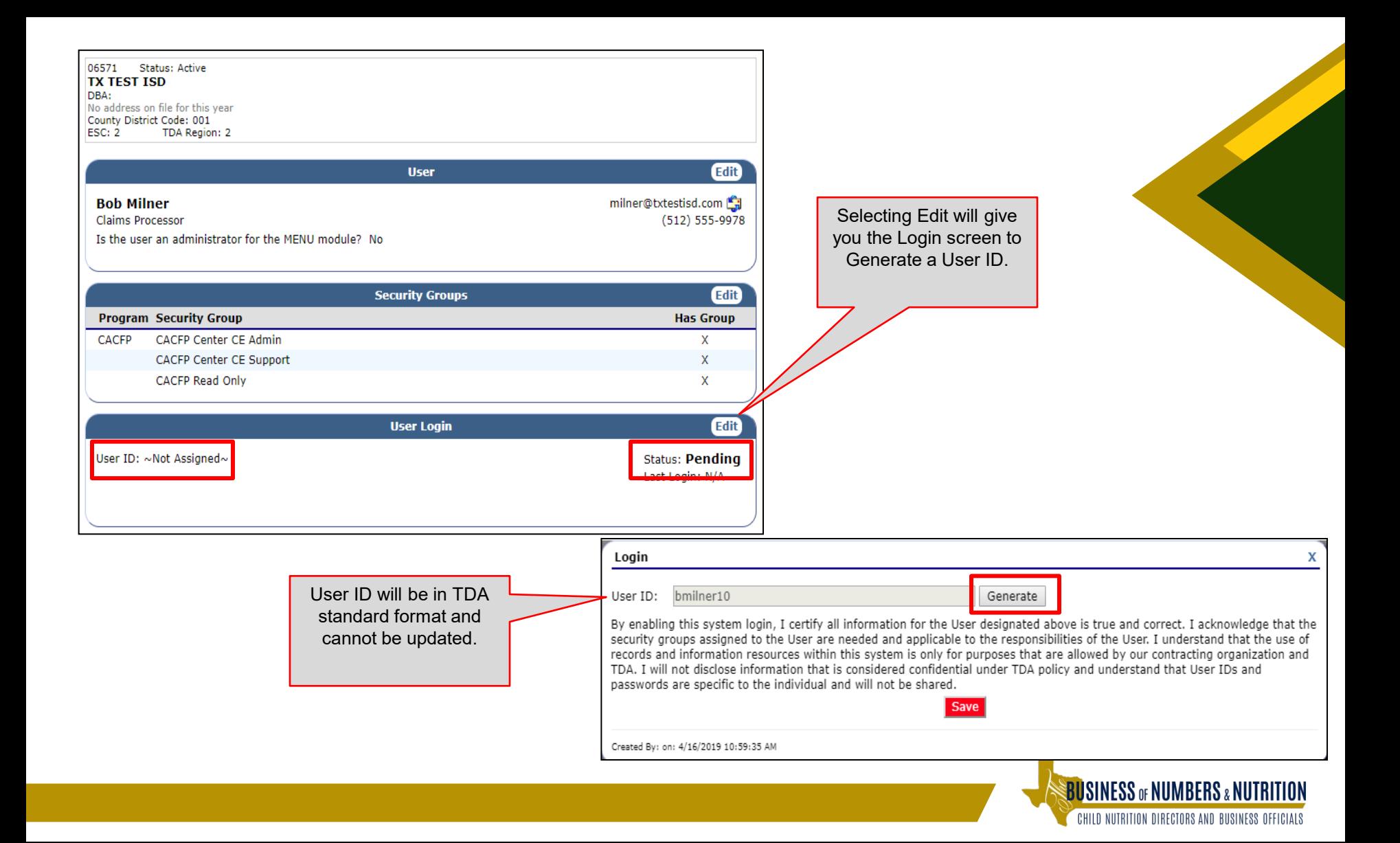

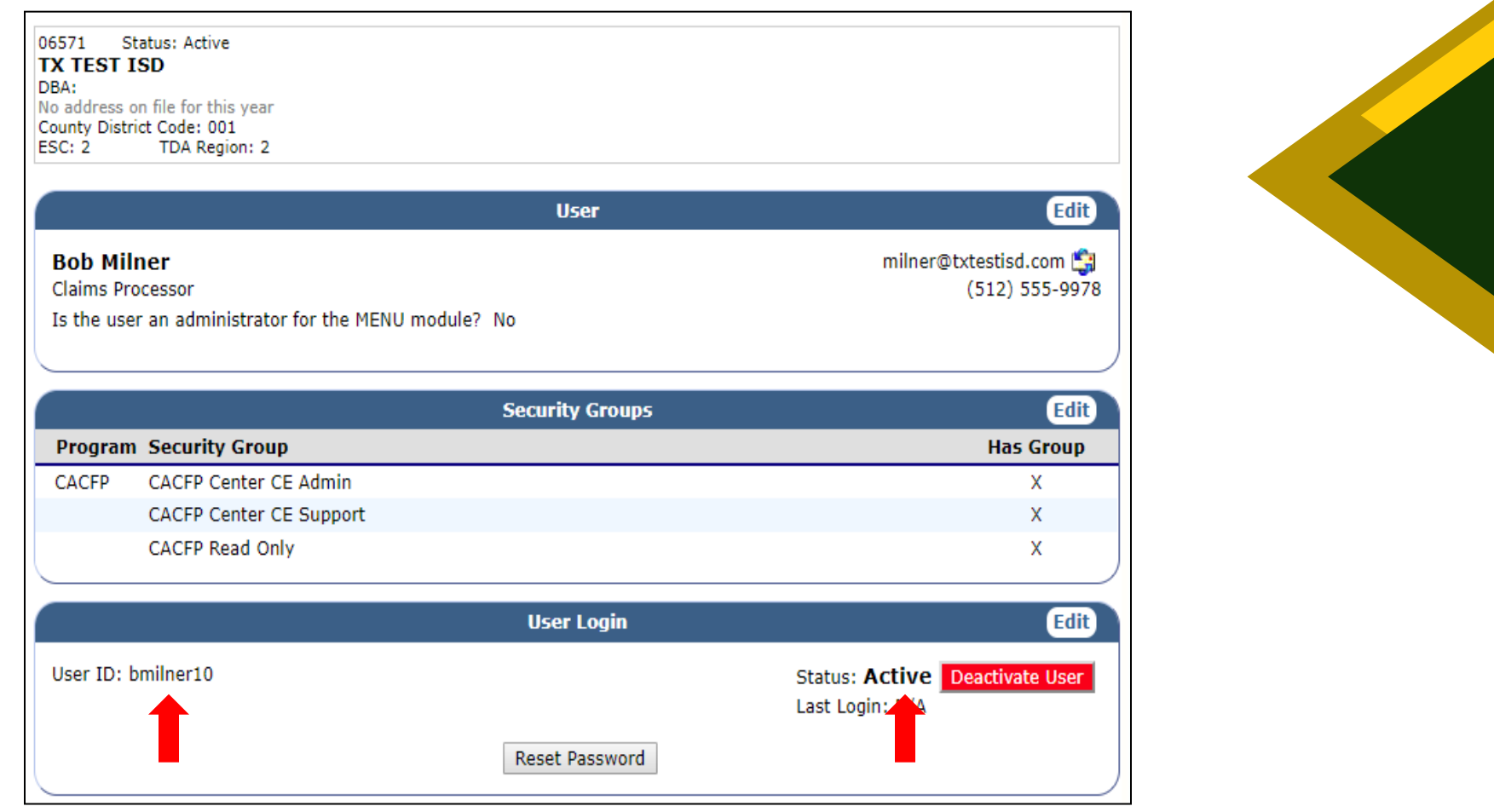

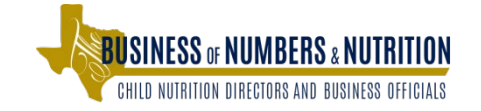

## Details Screen

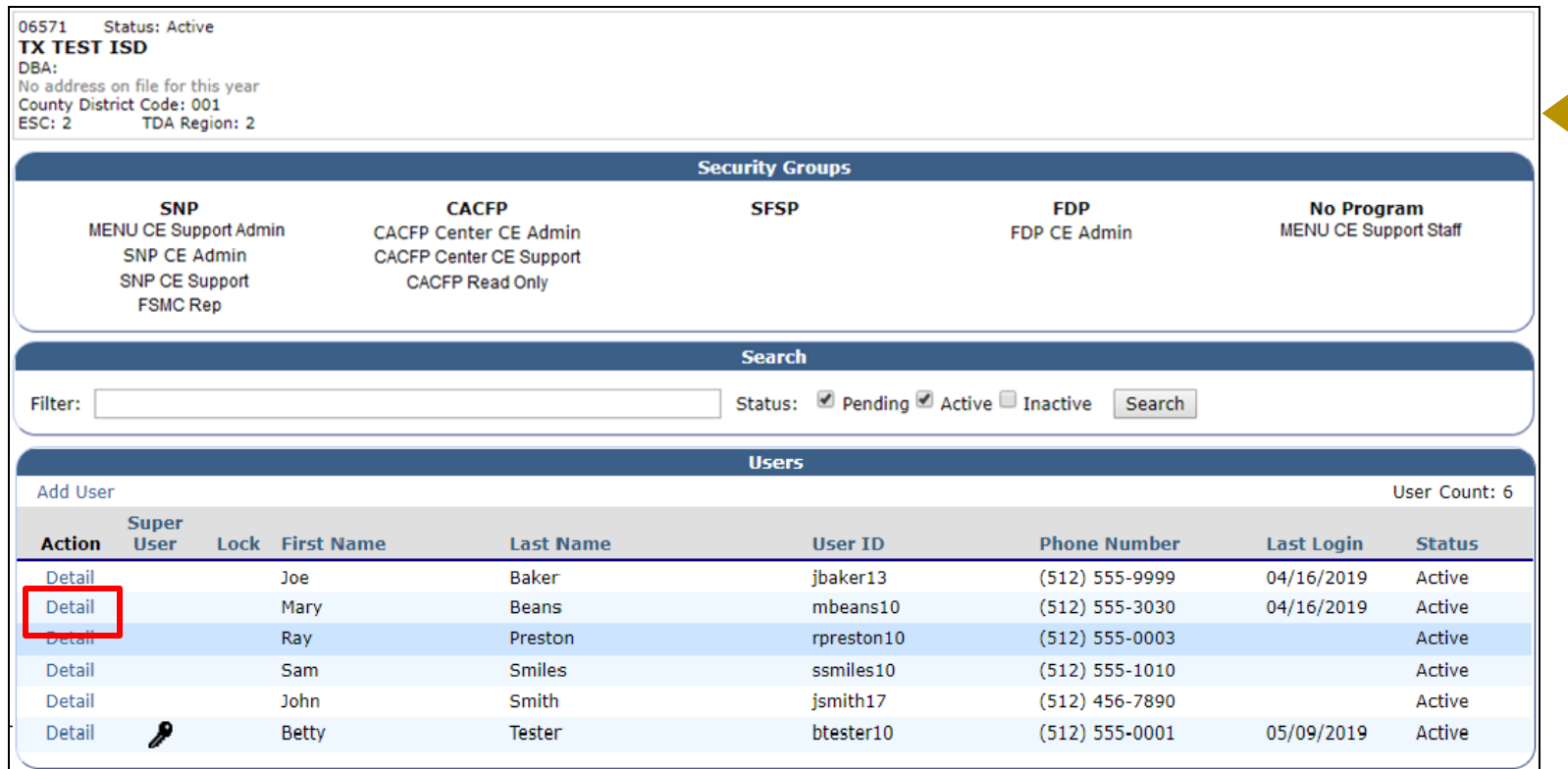

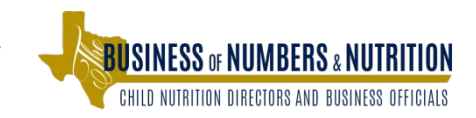

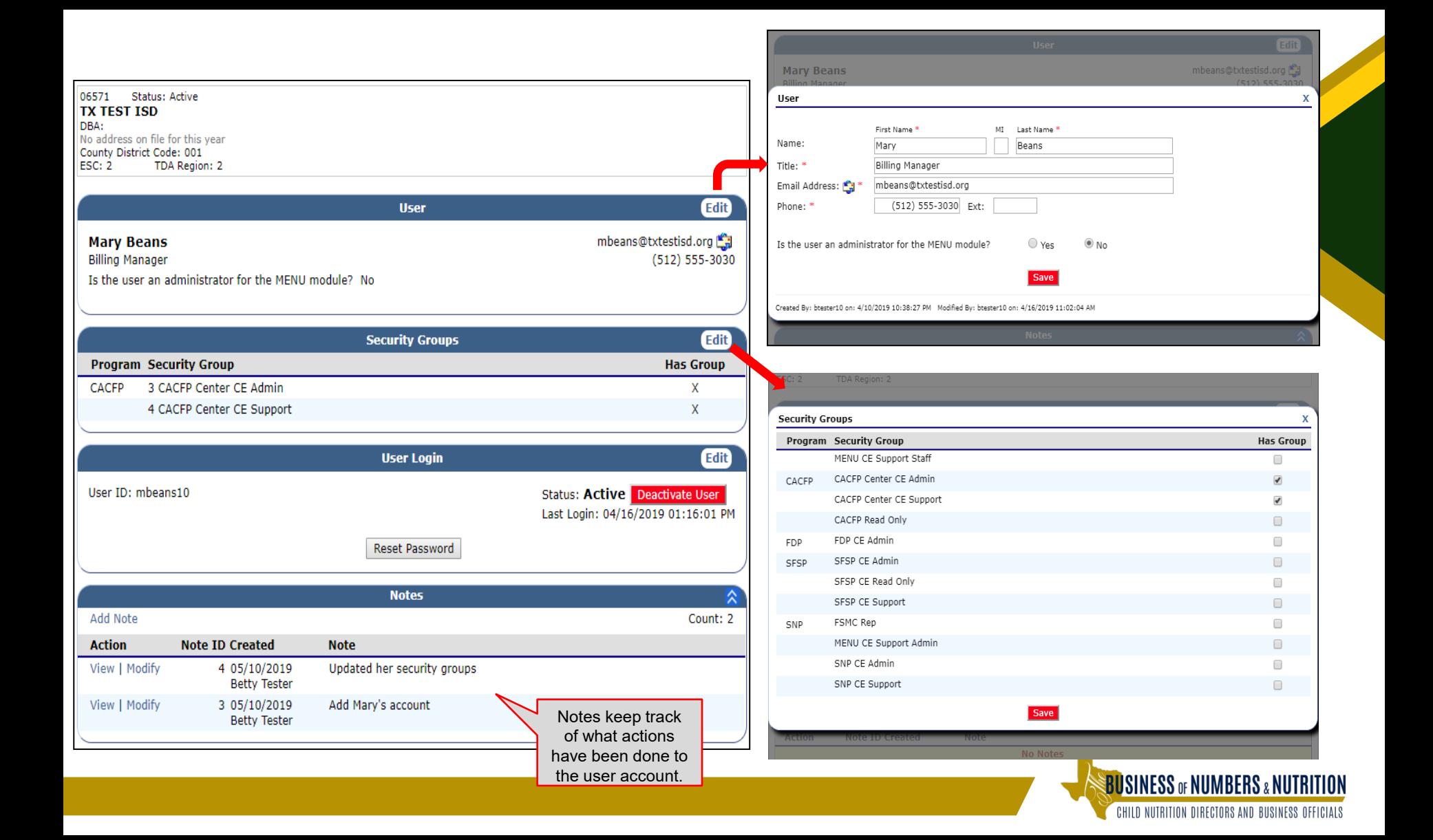

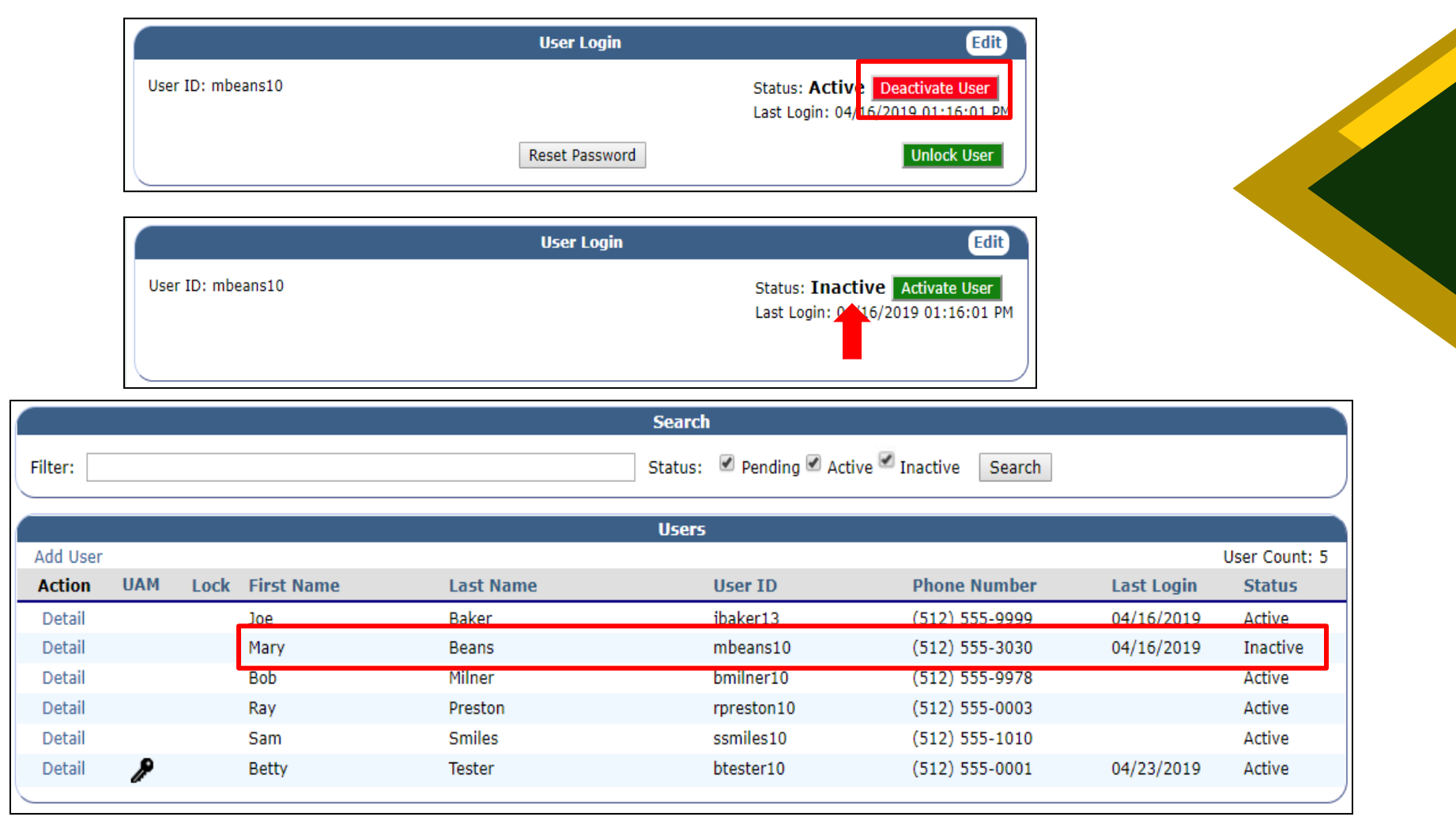

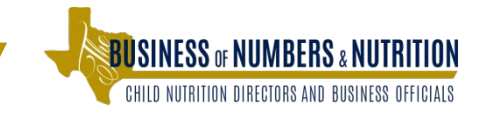

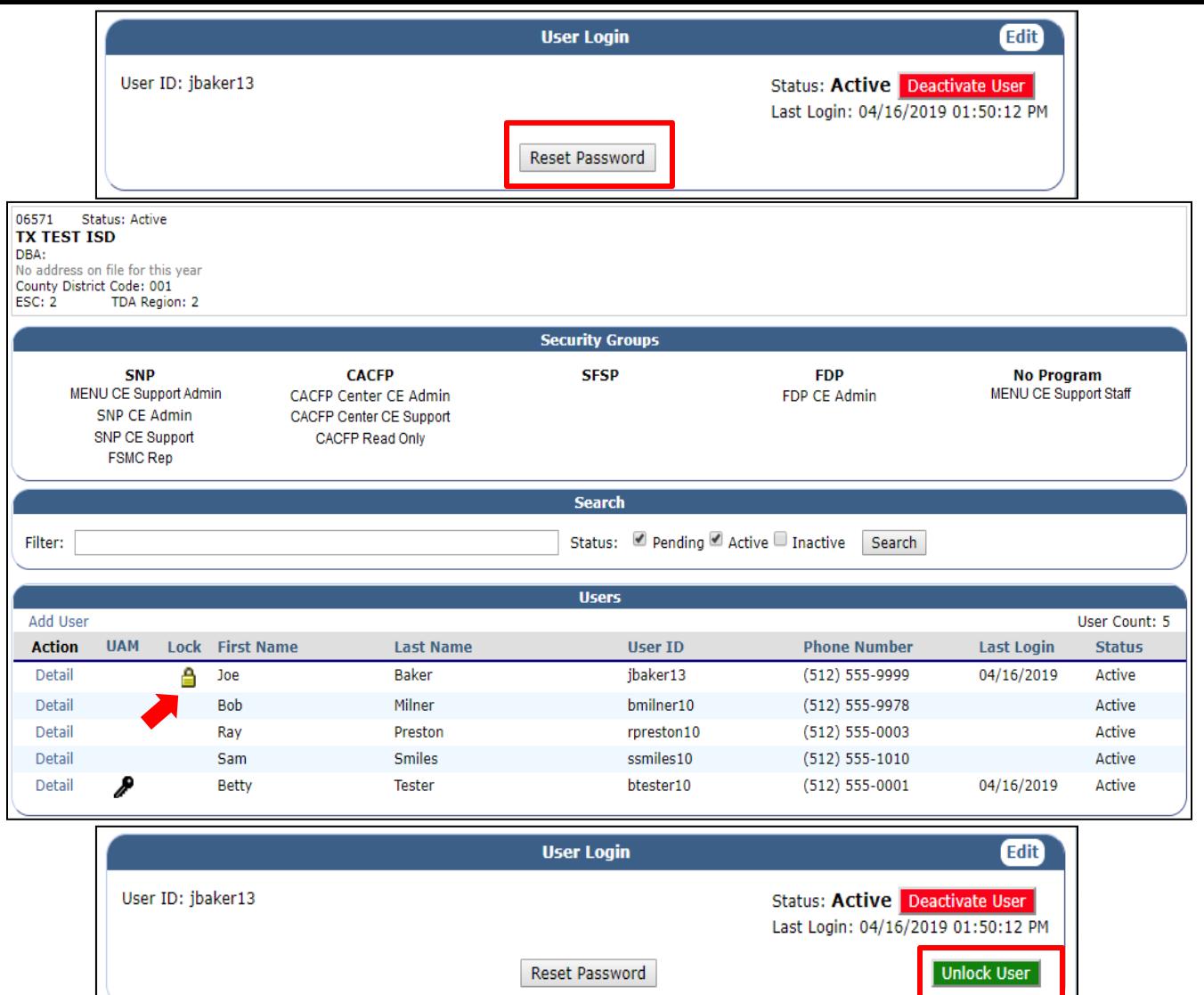

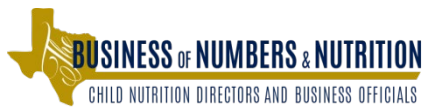

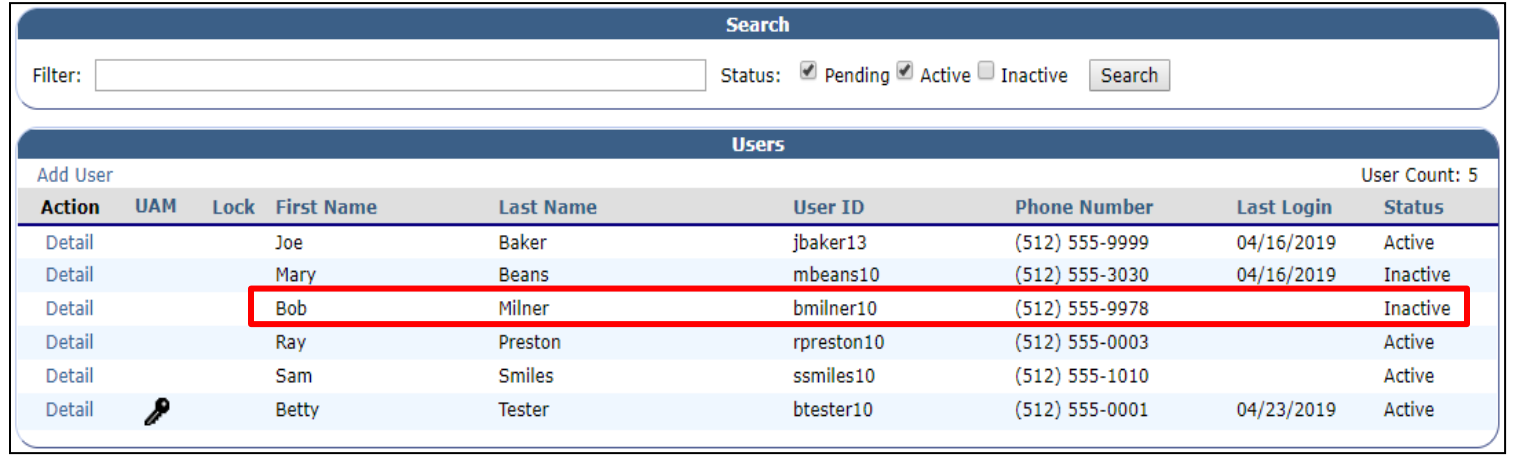

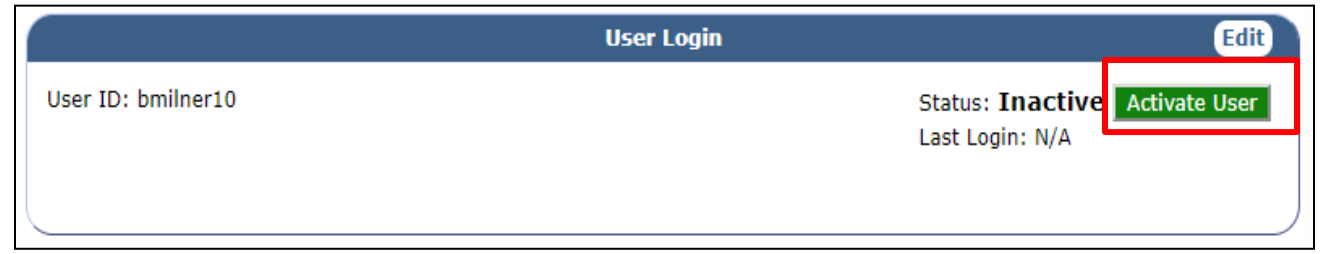

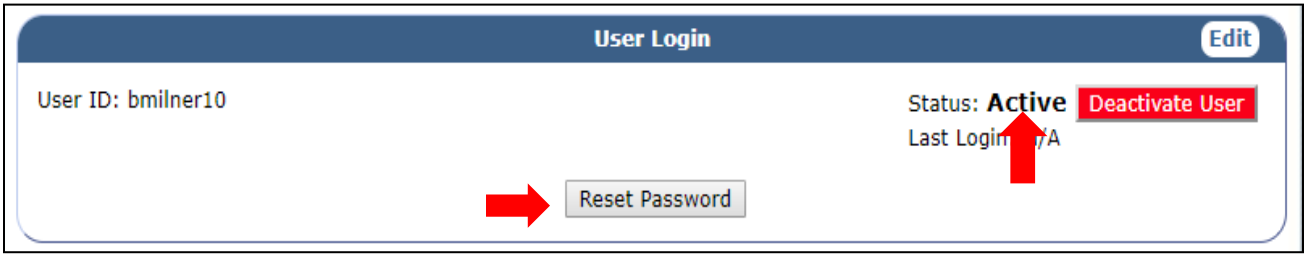

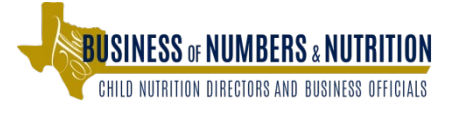

## Who is the User Access Manager?

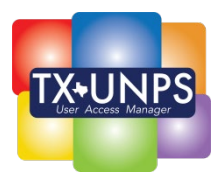

#### **UAM is the CE's Highest Official**

- **Superintendent**
- **Chief Financial Officer**
- **Board of Director**
- **Executive Director**

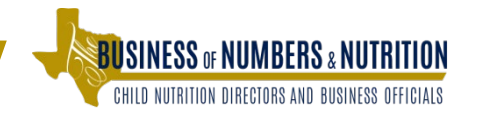

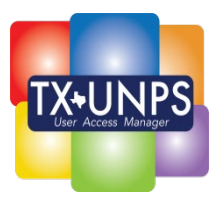

### **Delegating the UAM**

- o **Must be an employee of the CE (not a temporary or contractor)**
- o **Only one assigned UAM at each CE**
	- **If UAM leaves the CE, user's access continues as normal.**
	- **New FND-135 is needed to assign a new UAM before adding any new users or updating existing user security.**

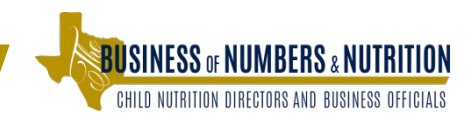

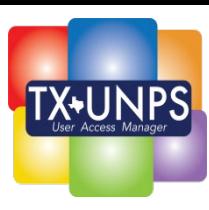

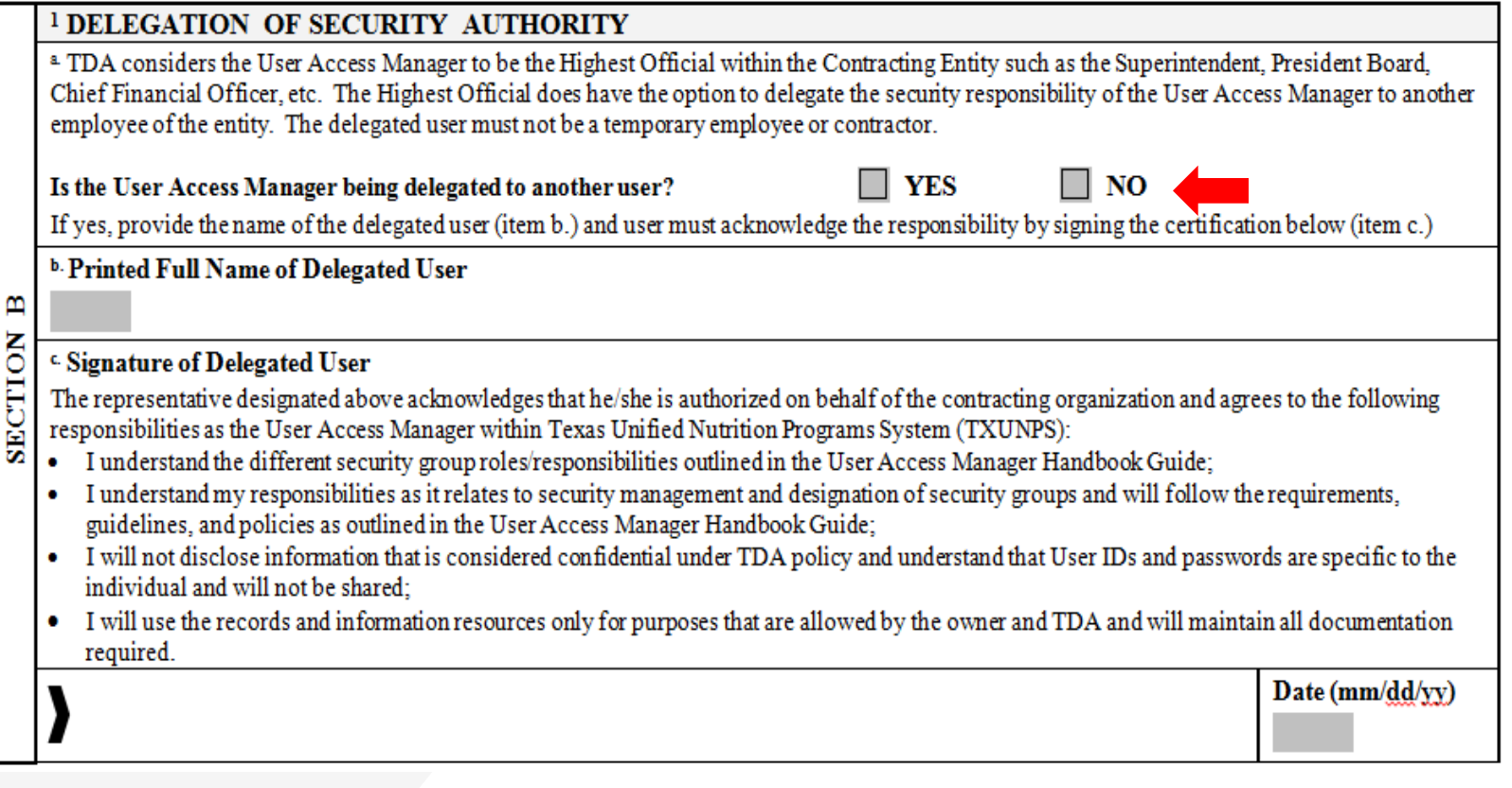

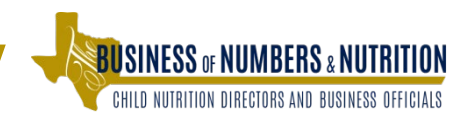

# What is not included?

#### **Not Included**

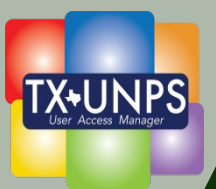

**Certain Food Distribution Program Users**

- **Processors**
- **Co-op Coordinators**
- **Warehouse**
- **Updating MENU User Role**

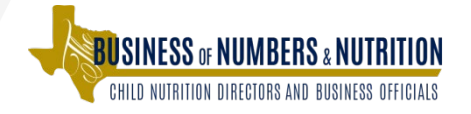

## Implementation Plan/

#### **Phased Implementation**

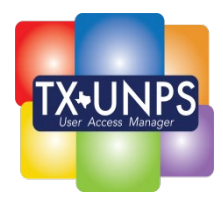

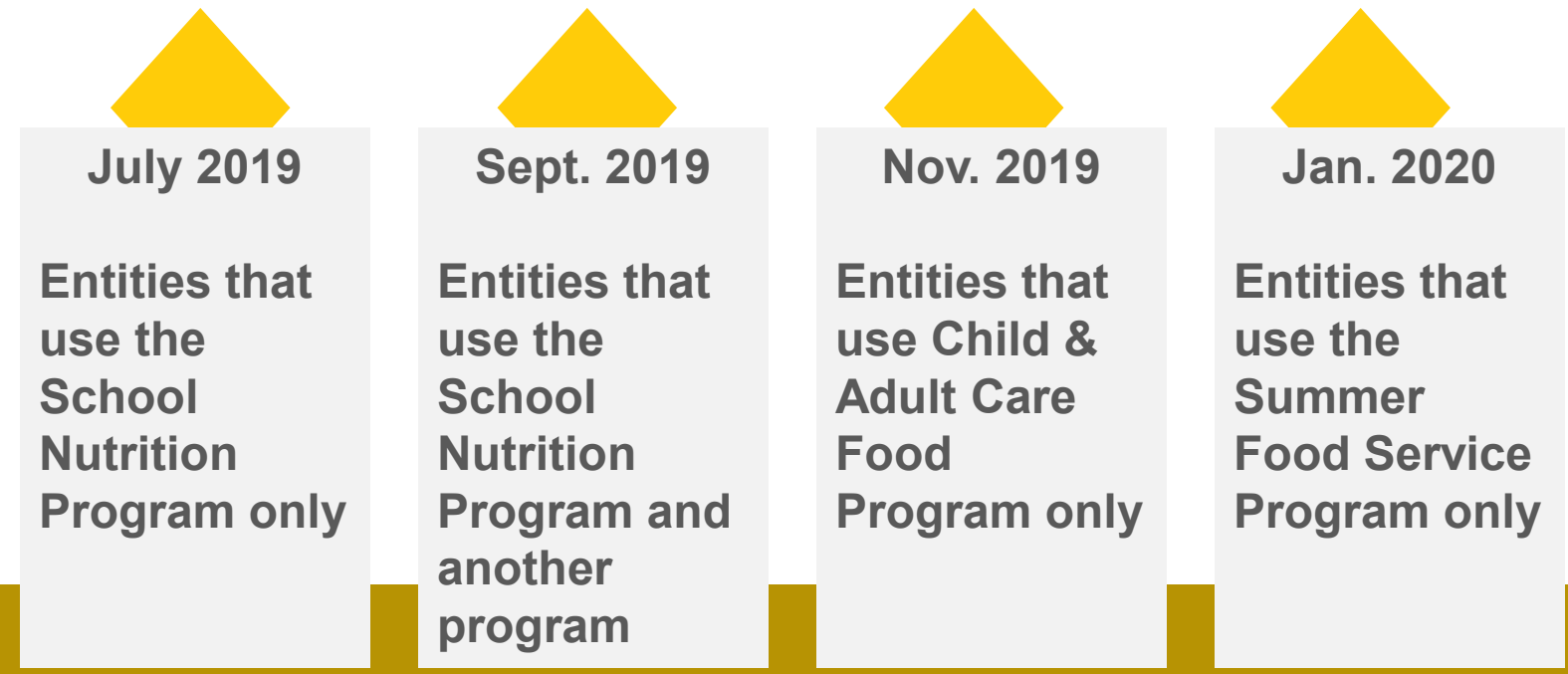

Entity users not included in beginning phases will continue with current access until a UAM is in place.

## Questions?

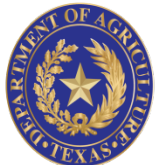

#### **TEXAS DEPARTMENT OF AGRICULTURE COMMISSIONER SID MILLER**

In accordance with Federal civil rights law and U.S. Department of Agriculture (USDA) civil rights regulations and policies, the USDA, its Agencies, offices, and employees, and institutions participating in or administering USDA programs are prohibited from discriminating based on race, color, national origin, sex, disability, age, or reprisal or retaliation for prior civil rights activity in any program or activity conducted or funded by USDA.

Persons with disabilities who require alternative means of communication for program information (e.g. Braille, large print, audiotape, American Sign Language, etc.), should contact the Agency (State or local) where they applied for benefits. Individuals who are deaf, hard of hearing or have speech disabilities may contact USDA through the Federal Relay Service at (800) 877-8339. Additionally, program information may be made available in languages other than English.

To file a program complaint of discrimination, complete the USDA Program Discrimination Complaint Form, (AD-3027) found online at: http://www.ascr.usda.gov/complaint\_filing\_cust.html, and at any USDA office, or write a letter addressed to USDA and provide in the letter all of the information requested in the form. To request a copy of the complaint form, call (866) 632-9992. Submit your completed form or letter to USDA by:

- **1. Mail**: U.S. Department of Agriculture Office of the Assistant Secretary for Civil Rights 1400 Independence Avenue, SW Washington, D.C. 20250-9410;
- **2. Fax**: (202) 690-7442; or
- **3. E-Mail**: program.intake@usda.gov.

This institution is an equal opportunity provider.